## Package 'ordinalgmifs'

May 5, 2023

<span id="page-0-0"></span>Version 1.0.8

Date 2023-05-01

Title Ordinal Regression for High-Dimensional Data

**Depends**  $R$  ( $> = 4.2.0$ ), survival

#### Description

Provides a function for fitting cumulative link, adjacent category, forward and backward continuation ratio, and stereotype ordinal response models when the number of parameters exceeds the sample size, using the the generalized monotone incremental forward stagewise method.

License GPL  $(>= 2)$ 

Imports methods

BuildResaveData best

SystemRequirements C++11

NeedsCompilation yes

BuildVignettes TRUE

LazyData true

Author Kellie J. Archer [aut, cre] (<<https://orcid.org/0000-0003-1555-5781>>), Jiayi Hou [aut], Qing Zhou [aut], Kyle Ferber [aut], John G. Layne [com, ctr], Amanda Gentry [rev]

Maintainer Kellie J. Archer <archer.43@osu.edu>

Repository CRAN

Date/Publication 2023-05-05 07:30:06 UTC

## R topics documented:

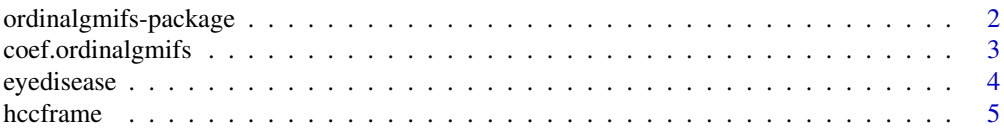

<span id="page-1-0"></span>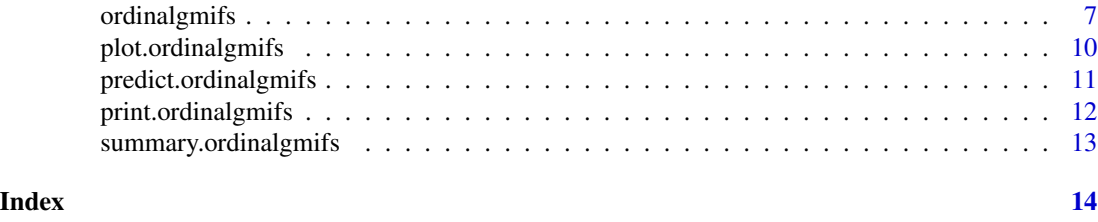

ordinalgmifs-package *Ordinal Response Regression for High-Dimensional Data*

## Description

This package provides a function, ordinalgmifs, for fitting cumulative link, adjacent category, forward and backward continuation ratio, and stereotype ordinal response models when the number of parameters exceeds the sample size, using the the generalized monotone incremental forward stagewise method.

## Details

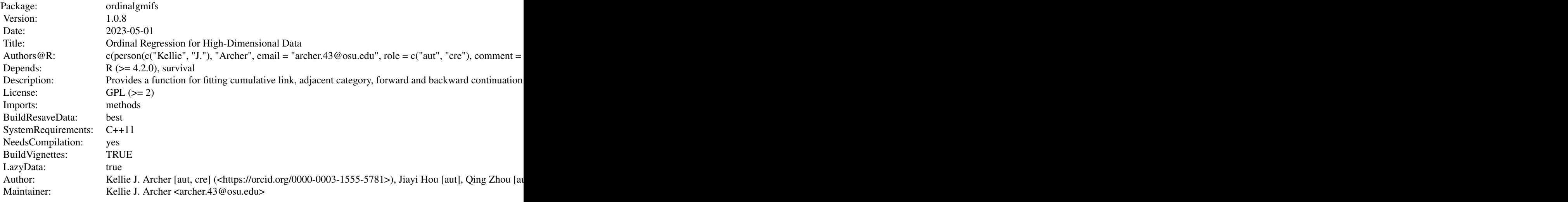

Index of help topics:

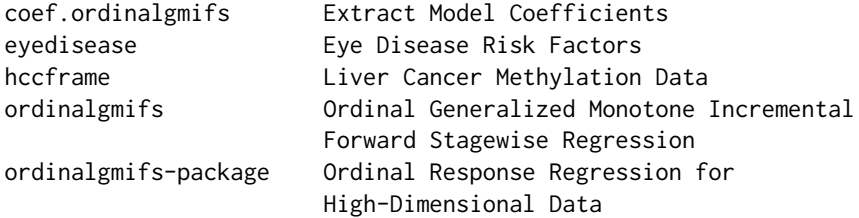

## <span id="page-2-0"></span>coef.ordinalgmifs 3

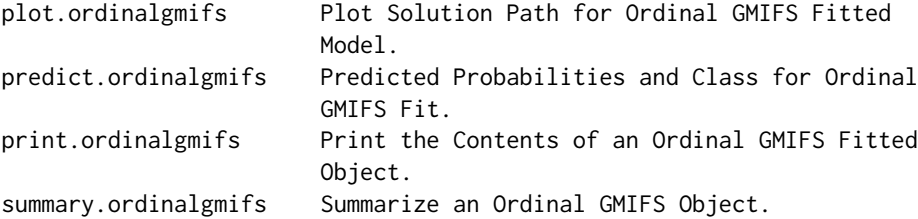

This package contains generic methods (coef, plot, predict, print, summary) that can be invoked for an object fitted using ordinalgmifs.

#### Author(s)

NA Kellie J. Archer, Jiayi Hou, Qing Zhou, Kyle Ferber, John G. Layne, Amanda Gentry Maintainer: NA Kellie J. Archer <archer.43@osu.edu>

## References

Hastie T., Taylor J., Tibshirani R., and Walther G. (2007) Forward stagewise regression and the monotone lasso. *Electronic Journal of Statistics*, 1, 1-29.

## See Also

See Also [ordinalgmifs](#page-6-1). For models where no predictor is penalized see [vglm](#page-0-0)

<span id="page-2-1"></span>coef.ordinalgmifs *Extract Model Coefficients*

## Description

coef.ordinalgmifs is a generic function which extracts the model coefficients from a fitted model object fit using ordinalgmifs

#### Usage

```
## S3 method for class 'ordinalgmifs'
coef(object, model.select = "AIC", ...)
```
## Arguments

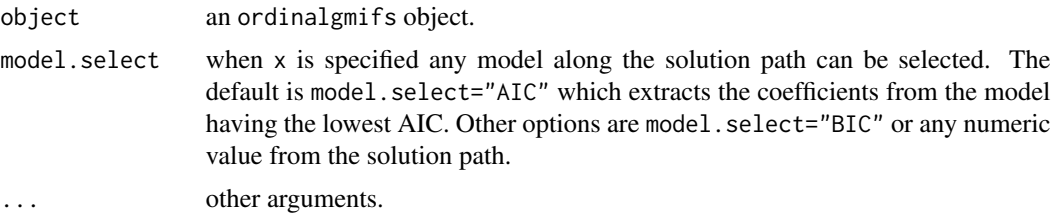

<span id="page-3-0"></span>Coefficients extracted from the model object.

#### Author(s)

Kellie J. Archer

## References

Hastie T., Taylor J., Tibshirani R., and Walther G. (2007) Forward stagewise regression and the monotone lasso. *Electronic Journal of Statistics*, 1, 1-29.

## See Also

See Also [ordinalgmifs](#page-6-1), [summary.ordinalgmifs](#page-12-1), [plot.ordinalgmifs](#page-9-1), [predict.ordinalgmifs](#page-10-1)

eyedisease *Eye Disease Risk Factors*

## Description

Eye Disease Risk Factors data from Section 9.1 of Agresti's Analysis of Ordinal Categorical Data. The primary data are from the Wisconsin Epidemiological Study of Diabetic Retinopathy. The primary outcome is severity of retinopathy which was measured in the left and right eye of every subject.

#### Usage

data(eyedisease)

#### Format

A data frame with 720 observations on the following 19 variables.

rme right eye macular oedema (absent =  $0$ , present =  $1$ )

lme left eye macular oedema (absent  $= 0$ , present  $= 1$ )

rre right eye refraction index

lre left eye refraction index

riop right eye intraocular eye pressure

liop left eye intraocular eye pressure

age age

diab duration of diabetes (in years)

gh glycosylated haemoglobin level

sbp systolic blood pressure

dbp diastolic blood pressure

#### <span id="page-4-0"></span>hccframe 5

bmi body mass index

pr pulse rate?

sex gender (male=1, female=2)

prot proteinuria (absent =  $0$ , present =  $1$ )

- dose a numeric vector
- rerl right eye severity of retinopathy, an ordered factor with levels None < Mild < Moderate < Proliferative
- lerl left eye severity of retinopathy, an ordered factor with levels None < Mild < Moderate < Proliferative
- id subject identifier

## References

R. Klein and B.E.K. Klein and S.E. Moss and M.D. Davis and D.L. DeMets. (1984) The Wisconsin Epidemiologic Study of Diabetic Retinopathy II. Prevalence and risk of diabetic retinopathy when age at diagnosis is less than 30 years. *Archives of Opthalmology* 101, 520-526.

J. Williamson and K. Kim. (1996) A global odds ratio regression model for bivariate ordered categorical data from opthalmologic studies. *Statistics in Medicine* 15: 1507-1518.

A. Agresti. (2010) *Analysis of Ordered Categorical Data*, Second Edition. Wiley. Hoboken, NJ.

#### See Also

See Also as [ordinalgmifs](#page-6-1)

#### Examples

data(eyedisease)

hccframe *Liver Cancer Methylation Data*

#### Description

These data are a subset of subjects and CpG sites reported in the original paper where liver samples were assayed using the Illumina GoldenGate Methylation BeadArray Cancer Panel I. Technical replicate samples were removed to ensure all samples were independent. The matched cirrhotic samples from subjects with hepatocellular carcinoma (HCC, labeled Tumor) were also excluded. Therefore methylation levels in liver tissue are provided for independent subjects whose liver was Normal (N=20), cirrhotic but not having HCC (N=16, Cirrhosis non-HCC), and HCC (N=20, Tumor).

#### Usage

data(hccframe)

#### Format

A data frame with 56 observations on the following 46 variables.

group an ordered factor with levels Normal < Cirrhosis non-HCC < Tumor CDKN2B\_seq\_50\_S294\_F a numeric vector representing a CpG site proportion methylation for CDKN2B DDIT3\_P1313\_R a numeric vector representing a CpG site proportion methylation for DDIT3 ERN1\_P809\_R a numeric vector representing a CpG site proportion methylation for ERN1 GML\_E144\_F a numeric vector representing a CpG site proportion methylation for GML HDAC9\_P137\_R a numeric vector representing a CpG site proportion methylation for HDAC9 HLA.DPA1\_P205\_R a numeric vector representing a CpG site proportion methylation for HLA.DPA1 HOXB2\_P488\_R a numeric vector representing a CpG site proportion methylation for HOXB2 IL16\_P226\_F a numeric vector representing a CpG site proportion methylation for IL16 IL16\_P93\_R a numeric vector representing a CpG site proportion methylation for IL16 IL8\_P83\_F a numeric vector representing a CpG site proportion methylation for IL8 MPO\_E302\_R a numeric vector representing a CpG site proportion methylation for MPO MPO\_P883\_R a numeric vector representing a CpG site proportion methylation for MPO PADI4\_P1158\_R a numeric vector representing a CpG site proportion methylation for PADI4 SOX17\_P287\_R a numeric vector representing a CpG site proportion methylation for SOX17 TJP2\_P518\_F a numeric vector representing a CpG site proportion methylation for TJP2 WRN\_E57\_F a numeric vector representing a CpG site proportion methylation for WRN CRIP1\_P874\_R a numeric vector representing a CpG site proportion methylation for CRIP1 SLC22A3\_P634\_F a numeric vector representing a CpG site proportion methylation for SLC22A3 CCNA1\_P216\_F a numeric vector representing a CpG site proportion methylation for CCNA1 SEPT9\_P374\_F a numeric vector representing a CpG site proportion methylation for SEPT9 ITGA2\_E120\_F a numeric vector representing a CpG site proportion methylation for ITGA2 ITGA6\_P718\_R a numeric vector representing a CpG site proportion methylation for ITGA6 HGF\_P1293\_R a numeric vector representing a CpG site proportion methylation for HGF DLG3\_E340\_F a numeric vector representing a CpG site proportion methylation for DLG3 APP\_E8\_F a numeric vector representing a CpG site proportion methylation for APP SFTPB\_P689\_R a numeric vector representing a CpG site proportion methylation for SFTPB PENK\_P447\_R a numeric vector representing a CpG site proportion methylation for PENK COMT\_E401\_F a numeric vector representing a CpG site proportion methylation for COMT NOTCH1\_E452\_R a numeric vector representing a CpG site proportion methylation for NOTCH1 EPHA8\_P456\_R a numeric vector representing a CpG site proportion methylation for EPHA8 WT1\_P853\_F a numeric vector representing a CpG site proportion methylation for WT1 KLK10\_P268\_R a numeric vector representing a CpG site proportion methylation for KLK10 PCDH1\_P264\_F a numeric vector representing a CpG site proportion methylation for PCDH1 TDGF1\_P428\_R a numeric vector representing a CpG site proportion methylation for TDGF1

## <span id="page-6-0"></span>ordinalgmifs 7

EFNB3\_P442\_R a numeric vector representing a CpG site proportion methylation for EFNB3 MMP19\_P306\_F a numeric vector representing a CpG site proportion methylation for MMP19 FGFR2\_P460\_R a numeric vector representing a CpG site proportion methylation for FGFR2 RAF1\_P330\_F a numeric vector representing a CpG site proportion methylation for RAF1 BMPR2\_E435\_F a numeric vector representing a CpG site proportion methylation for BMPR2 GRB10\_P496\_R a numeric vector representing a CpG site proportion methylation for GRB10 CTSH\_P238\_F a numeric vector representing a CpG site proportion methylation for CTSH SLC6A8\_seq\_28\_S227\_F a numeric vector representing a CpG site proportion methylation for SLC6A8 PLXDC1\_P236\_F a numeric vector representing a CpG site proportion methylation for PLXDC1 TFE3\_P421\_F a numeric vector representing a CpG site proportion methylation for TFE3 TSG101\_P139\_R a numeric vector representing a CpG site proportion methylation for TSG101

## Source

The full dataset is available as GSE18081 from Gene Expression Omnibus at [https://www.ncbi.](https://www.ncbi.nlm.nih.gov/geo/query/acc.cgi?acc=GSE18081) [nlm.nih.gov/geo/query/acc.cgi?acc=GSE18081](https://www.ncbi.nlm.nih.gov/geo/query/acc.cgi?acc=GSE18081)

## References

Archer KJ, Mas VR, Maluf DG, Fisher RA. High-throughput assessment of CpG site methylation for distinguishing between HCV-cirrhosis and HCV-associated hepatocellular carcinoma. Molecular Genetics and Genomics, 283(4): 341-349, 2010.

#### See Also

See Also as [ordinalgmifs](#page-6-1)

## Examples

data(hccframe)

<span id="page-6-1"></span>ordinalgmifs *Ordinal Generalized Monotone Incremental Forward Stagewise Regression*

## Description

This function can fit a cumulative link, adjacent category, forward and backward continuation ratio, and stereotype ordinal response model when the number of parameters exceeds the sample size, using the the generalized monotone incremental forward stagewise method.

#### Usage

```
ordinalgmifs(formula, data, x = NULL, subset, epsilon = 0.001, tol = 1e-05,
scale = TRUE, probability.model = "Cumulative", link = "logit",
verbose=FALSE, assumption=NULL, ...)
```
## Arguments

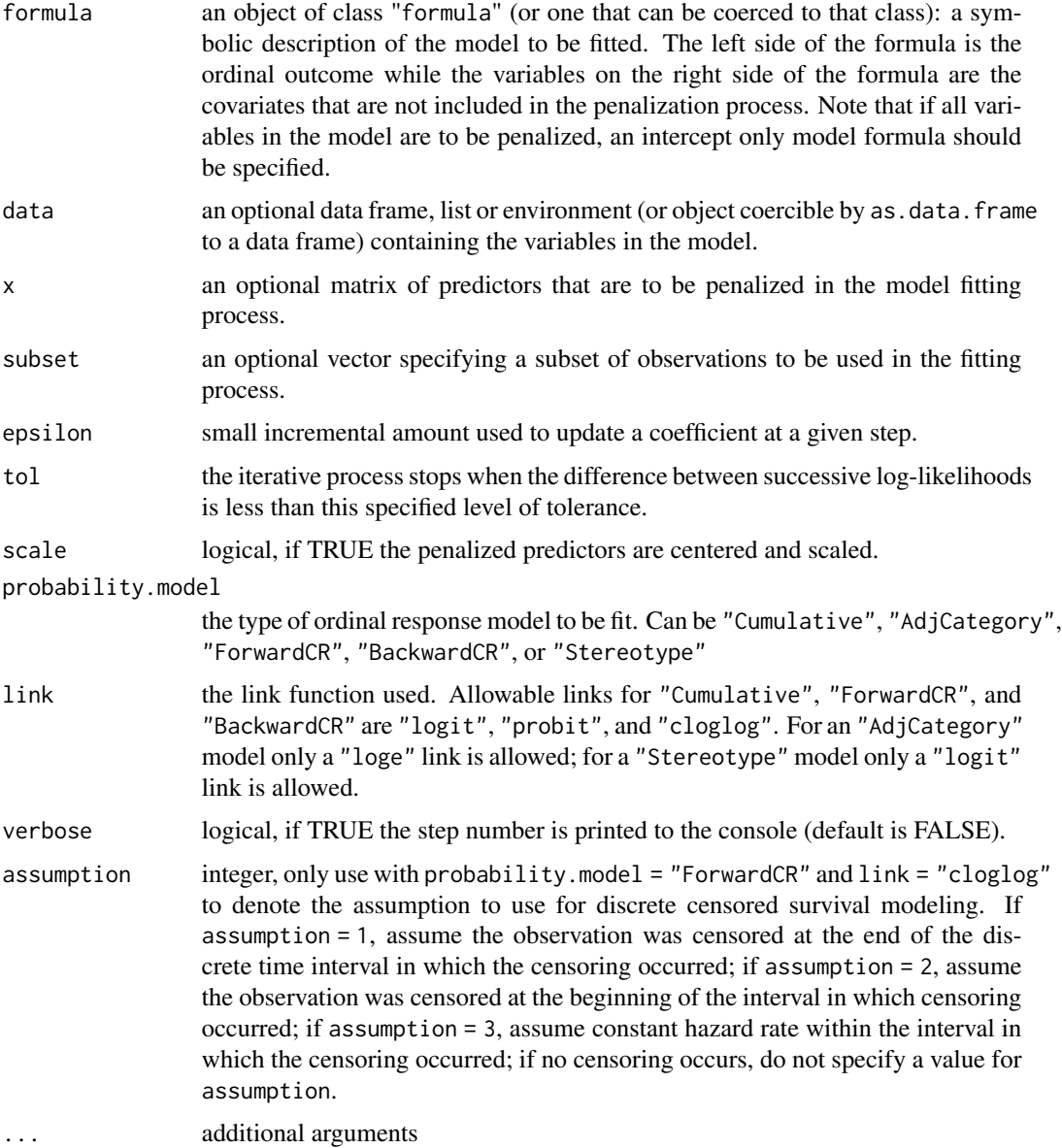

## Details

A model specified as response~terms, x=penalized.terms where response is the ordinal response vector and terms is the series of variables in the model that are not to be penalized and x is a matrix of variables that are to be penalized. For example, terms may include the variables age and gender while x includes hundreds to thousands of features from a high-throughput genomic experiment. In the event that no baseline demographic/clinical characteristics/subject level variables are available or needed in terms (all variables are to be penalized) then the model is specified as response~1, x=penalized.terms.

## <span id="page-8-0"></span>ordinalgmifs 9

#### Value

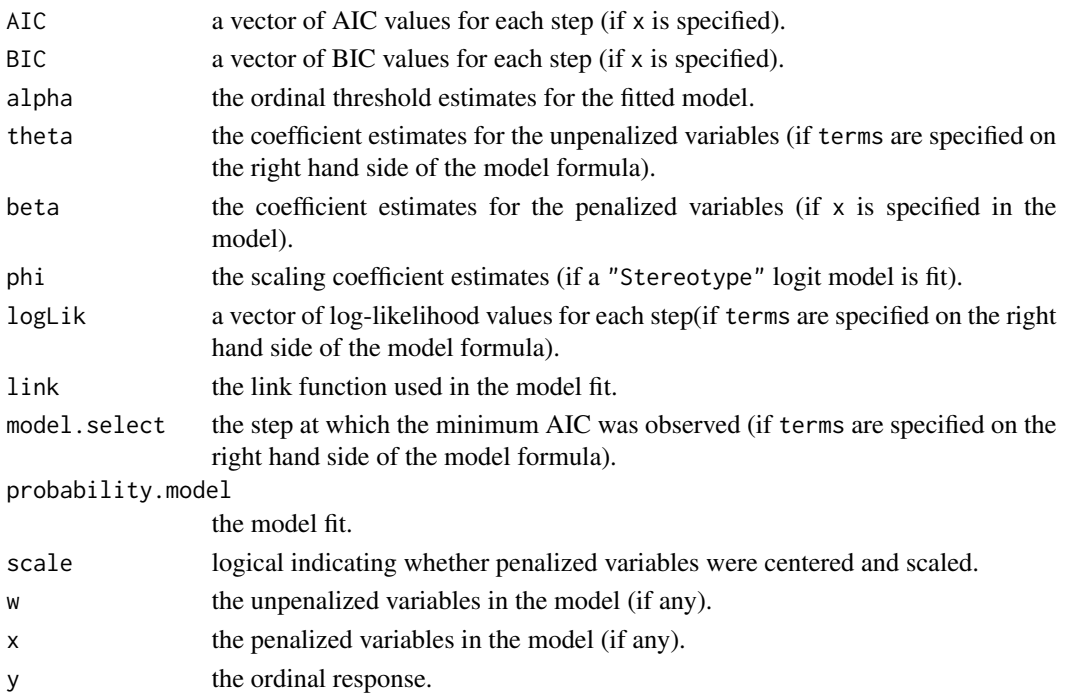

## Author(s)

Kellie J. Archer, Jiayi Hou, Qing Zhou, Kyle Ferber, John G. Layne, Amanda Gentry

## References

Hastie T., Taylor J., Tibshirani R., and Walther G. (2007) Forward stagewise regression and the monotone lasso. *Electronic Journal of Statistics*, 1, 1-29.

#### See Also

See Also [coef.ordinalgmifs](#page-2-1), [summary.ordinalgmifs](#page-12-1), [plot.ordinalgmifs](#page-9-1), [predict.ordinalgmifs](#page-10-1)

#### Examples

```
data(hccframe)
# To minimize processing time, MPO_E302_R is coerced into the model and only a subset of
# two CpG sites (DDIT3_P1313_R and HDAC9_P137_R) are included as penalized covariates
# in this demonstration, and epsilon is set to 0.01
hcc.fit <- ordinalgmifs(group ~ MPO_E302_R, x = c("DDIT3_P1313_R", "HDAC9_P137_R"),
data = hccframe, epsilon = 0.01)coef(hcc.fit)
summary(hcc.fit)
phat <- predict(hcc.fit)
head(phat$predicted)
table(phat$class, hccframe$group)
```
<span id="page-9-1"></span><span id="page-9-0"></span>plot.ordinalgmifs *Plot Solution Path for Ordinal GMIFS Fitted Model.*

## Description

This function plots either the coefficient path, the AIC, or the log-likelihood for a fitted ordinalgmifs object.

## Usage

```
## S3 method for class 'ordinalgmifs'
plot(x, type = "trace", xlab=NULL, ylab=NULL, main=NULL, ...)
```
## Arguments

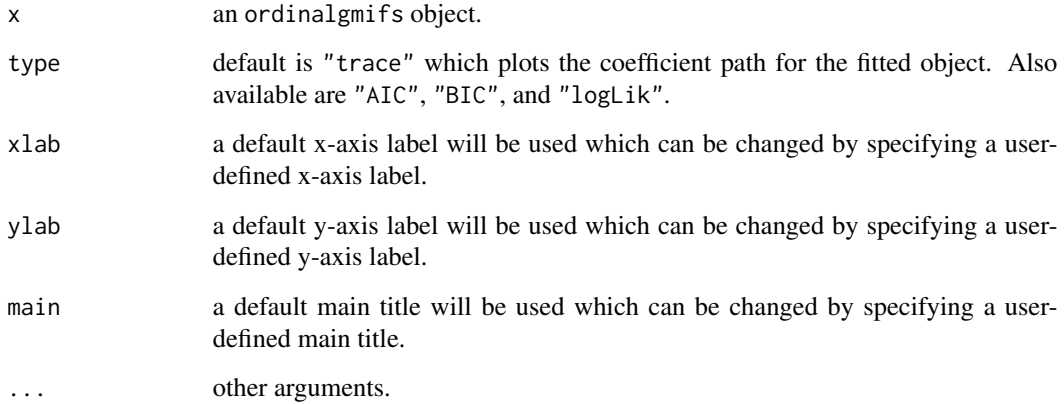

## Value

No return value, called for side effects

## Author(s)

Kellie J. Archer

## See Also

See Also [ordinalgmifs](#page-6-1), [coef.ordinalgmifs](#page-2-1), [summary.ordinalgmifs](#page-12-1), [predict.ordinalgmifs](#page-10-1)

<span id="page-10-1"></span><span id="page-10-0"></span>predict.ordinalgmifs *Predicted Probabilities and Class for Ordinal GMIFS Fit.*

## Description

This function returns a list the includes the predicted probabilities as well as the predicted class for an ordinalgmifs fitted object.

## Usage

```
## S3 method for class 'ordinalgmifs'
predict(object, neww = NULL, newdata, newx = NULL, model.select = "AIC", ...)
```
## Arguments

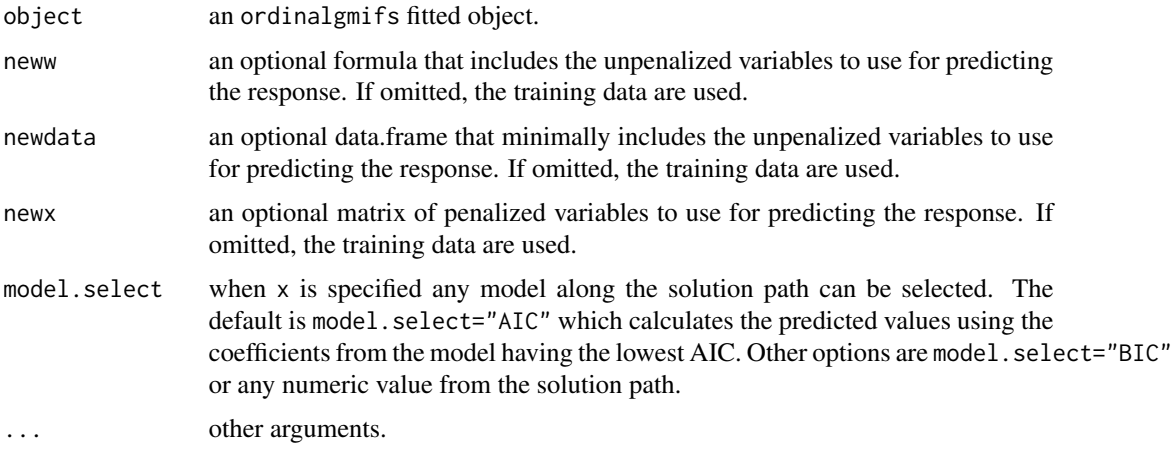

## Value

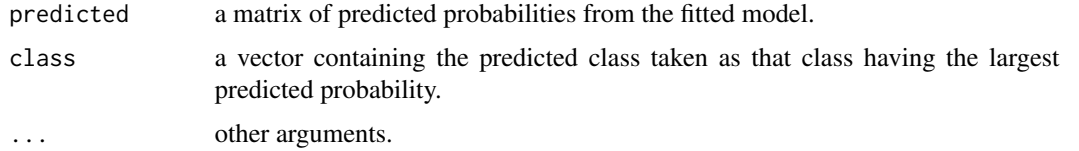

## Author(s)

Kellie J. Archer, Jiayi Hou, Qing Zhou, Kyle Ferber, John G. Layne, Amanda Gentry

## See Also

See Also [ordinalgmifs](#page-6-1), [coef.ordinalgmifs](#page-2-1), [summary.ordinalgmifs](#page-12-1), [plot.ordinalgmifs](#page-9-1)

<span id="page-11-0"></span>print.ordinalgmifs *Print the Contents of an Ordinal GMIFS Fitted Object.*

## Description

This function prints the names of the list objects from an ordinalgmifs fitted model.

## Usage

## S3 method for class 'ordinalgmifs'  $print(x, \ldots)$ 

#### Arguments

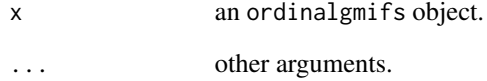

## Value

returns the object names in the fitted ordinalgmifs object

#### Note

The contents of an ordinalgmifs fitted object differ depending upon whether x is specified in the ordinalgmifs model (i.e., penalized variables are included in the model fit hence a solution path is returned) or only terms on the right hand side of the equation are included (unpenalized variables). In the latter case, we recommend using the VGAM package.

## Author(s)

Kellie J. Archer

## See Also

See Also [ordinalgmifs](#page-6-1), [coef.ordinalgmifs](#page-2-1), [summary.ordinalgmifs](#page-12-1), [plot.ordinalgmifs](#page-9-1), [predict.ordinalgmifs](#page-10-1)

<span id="page-12-1"></span><span id="page-12-0"></span>summary.ordinalgmifs *Summarize an Ordinal GMIFS Object.*

## Description

summary method for class ordinalgmifs.

## Usage

```
## S3 method for class 'ordinalgmifs'
summary(object, model.select = "AIC", ...)
```
## Arguments

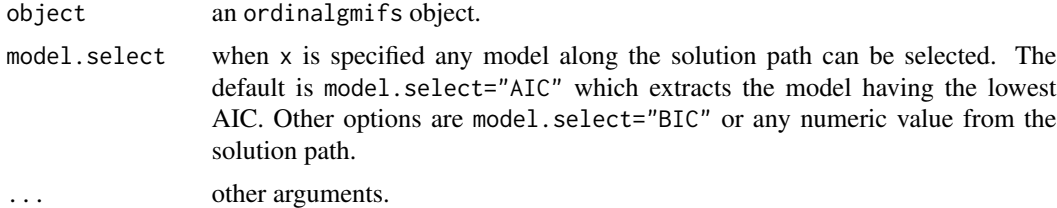

## Details

Prints the following items extracted from the fitted ordinalgmifs object: the probability model and link used and model parameter estimates. For models that include x, the parameter estimates, AIC, BIC, and log-likelihood are printed for indicated model.select step or if model.select is not supplied the step at which the minimum AIC was observed.

## Value

extracts the relevant information from the step in the solution path that attained the minimum AIC (default) or at the user-defined model.select step

### Author(s)

Kellie J. Archer

#### See Also

See Also [ordinalgmifs](#page-6-1), [coef.ordinalgmifs](#page-2-1), [plot.ordinalgmifs](#page-9-1), [predict.ordinalgmifs](#page-10-1)

# <span id="page-13-0"></span>Index

```
∗ classif
    ordinalgmifs-package, 2
∗ datasets
    eyedisease, 4
    hccframe, 5
∗ methods
    coef.ordinalgmifs, 3
    plot.ordinalgmifs, 10
    predict.ordinalgmifs, 11
    print.ordinalgmifs, 12
    summary.ordinalgmifs, 13
∗ models
    ordinalgmifs, 7
∗ package
    ordinalgmifs-package, 2
∗ regression
    ordinalgmifs, 7
coef.ordinalgmifs, 3, 9–13
eyedisease, 4
fitted.ordinalgmifs
        (predict.ordinalgmifs), 11
hccframe, 5
ordinalgmifs, 3–5, 7, 7, 10–13
ordinalgmifs-package, 2
plot.ordinalgmifs, 4, 9, 10, 11–13
predict.ordinalgmifs, 4, 9, 10, 11, 12, 13
print.ordinalgmifs, 12
summary.ordinalgmifs, 4, 9–12, 13
vglm, 3
```